## Cheatography

## Eclipse|Java|TestNG|Maven Cheat Sheet by [sundeep](http://www.cheatography.com/sundeep/) via [cheatography.com/27984/cs/8235/](http://www.cheatography.com/sundeep/cheat-sheets/eclipse-java-testng-maven)

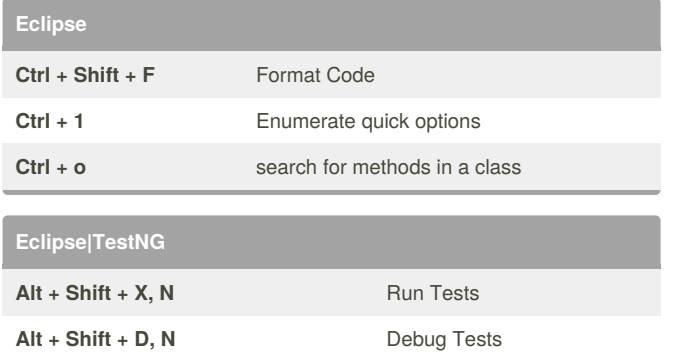

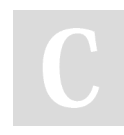

## By **sundeep**

[cheatography.com/sundeep/](http://www.cheatography.com/sundeep/)

Not published yet. Last updated 18th May, 2016. Page 1 of 1.

Sponsored by **CrosswordCheats.com** Learn to solve cryptic crosswords! <http://crosswordcheats.com>